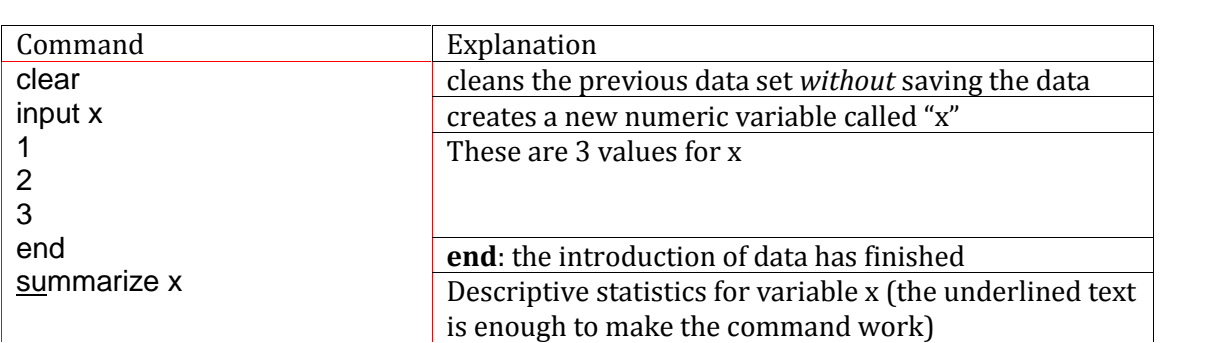

## **B) Stata interface (with data and commands, windows)**

## **1. Description: summarize, detail**

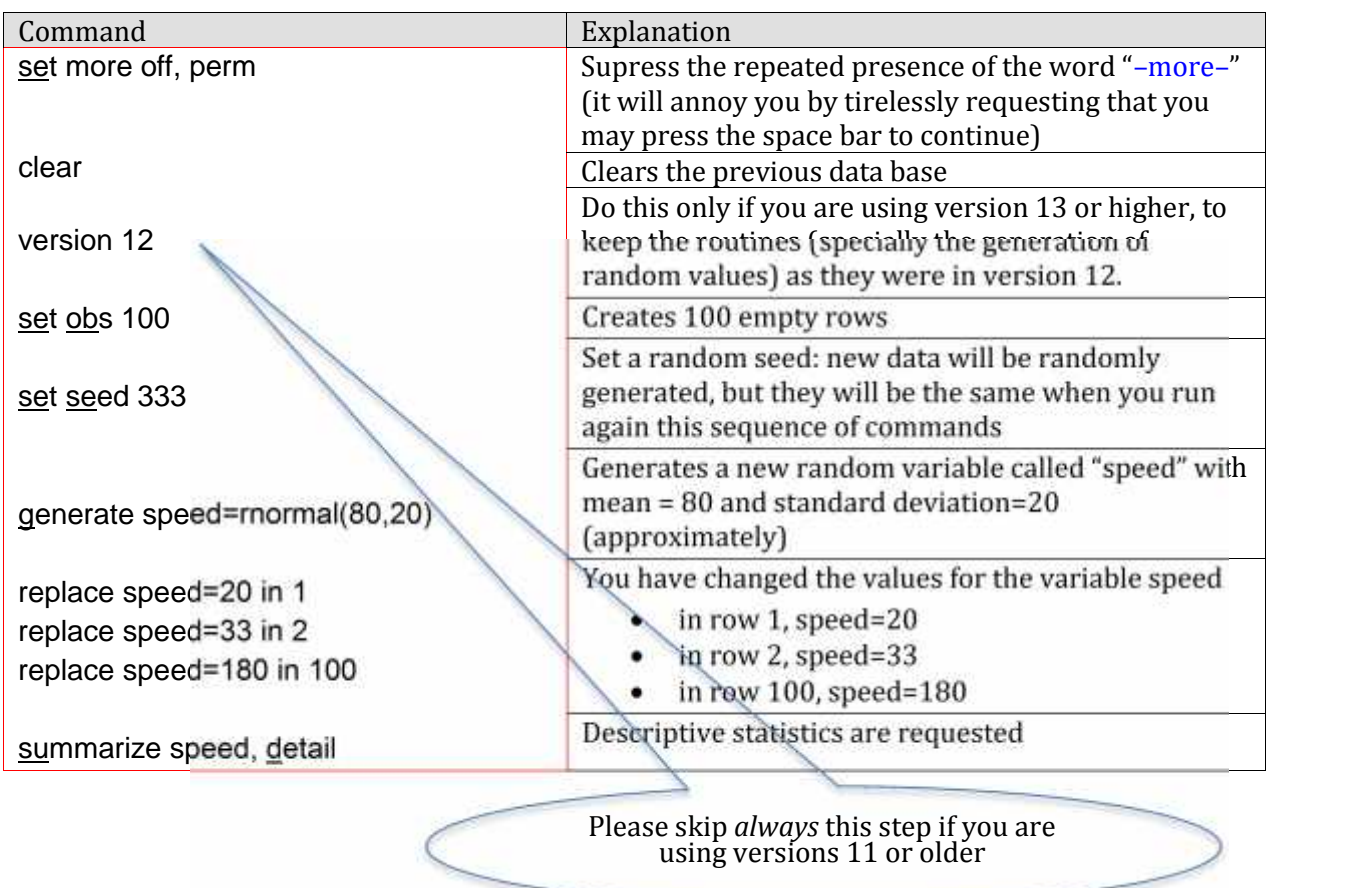

## **4. Labels and codes of variables: label codebook**

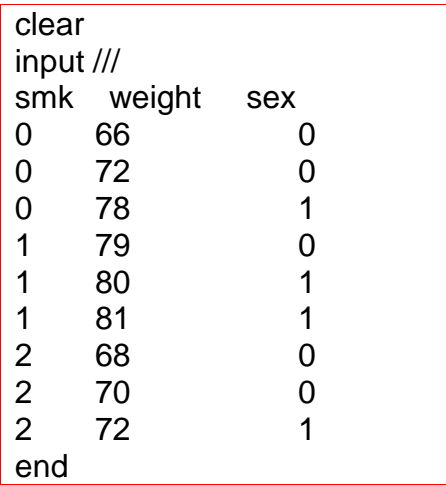

## **5. Categorical variables I: tabulate tables tabstat**

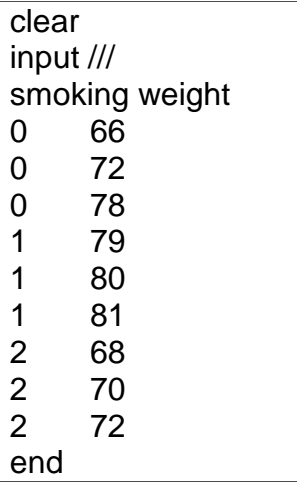

### **6. Categorical variables II: tab1 tab2**

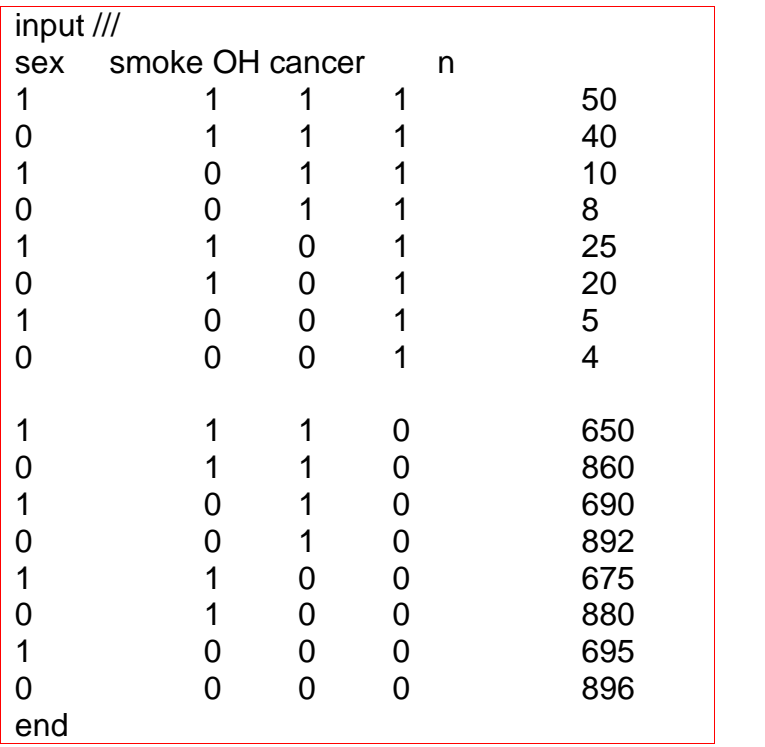

### **7. Categorization and quantiles: recode, xtile**

- clear
- version 12 set obs 500 set seed 1234 gen BMI=rnormal(24,4) replace BMI=20 if BMI>19.5 & BMI<20.5

#### **8. Histograms: hist**

clear version 12 set obs 500 set seed 1234 gen x=rnormal(100,10)

## **9. Boxplots: graph box**

clear version 12 set obs 500 set seed 1234 gen x=rnormal(100,10)

## **10. Scatter plots: twoway**

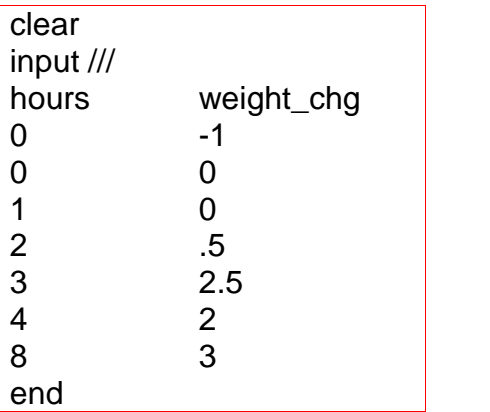

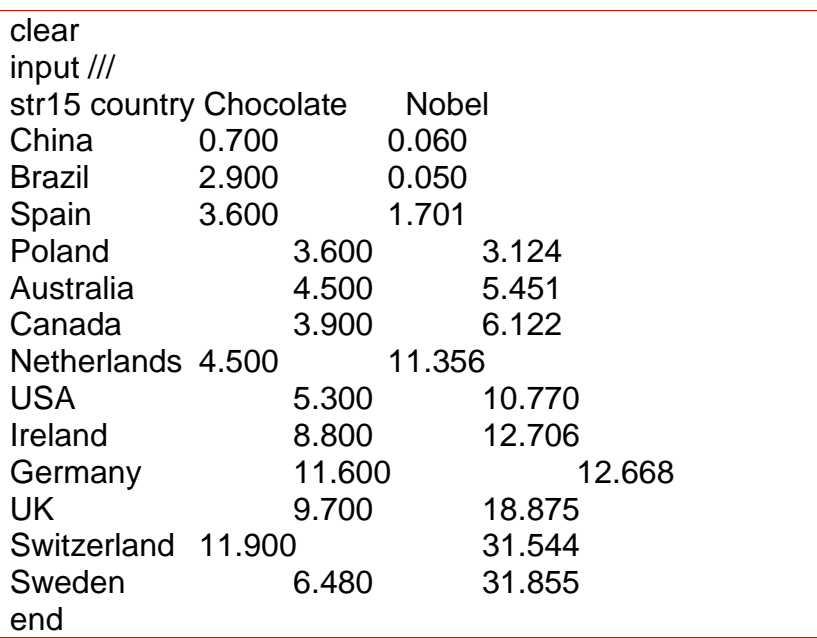

#### **11. More on twoway: bar line**

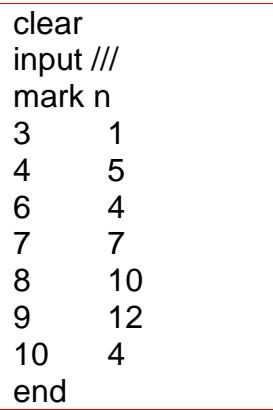

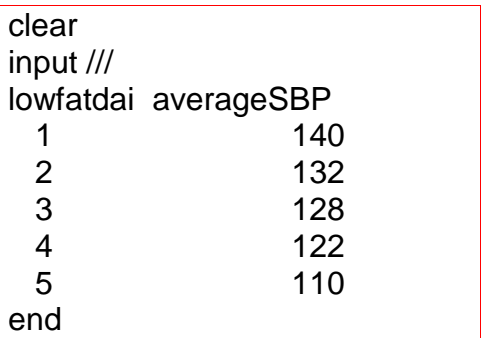

# **12. Plots with confidence intervals and error bars<sub>itio</sub>n apple to the set of the set of the set of the set of th**

clear version 12 set obs 500 set seed 999 g age=round(100\*runiform()) replace age=age+20 if age<20  $g$  SBP=95+(.4\*age)+rnormal(0,15)

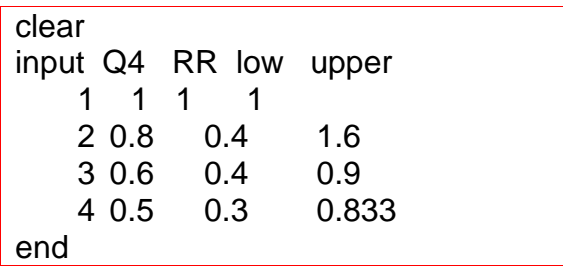

#### **13. Text in graph, fine tuning of graphs**

clear input Q4 RR low upper 1 1 1 1 2 0.8 0.4 1.6 3 0.6 0.4 0.9 4 0.5 0.3 0.833 end

### **16. Dates and strings: mdy format substr display**

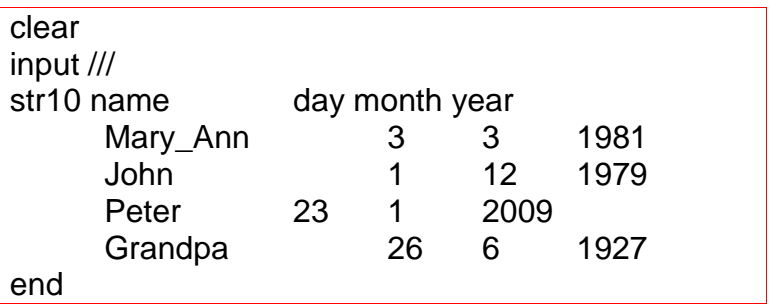

#### **17. Algebra:** return list scalar + - \* / ^

clear version 12 set obs 500 set seed 999 g age=round(100\*runiform())

## **20. Distributions:** uniform binomial poisson

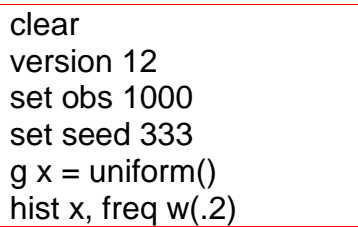

### **22. Graphics to assess**

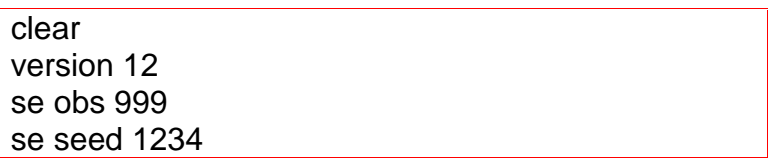

### **24. Hypothesis testing and p values**

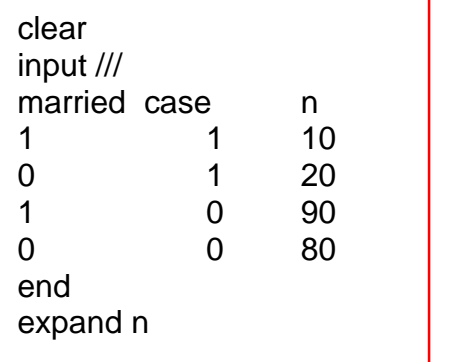

#### **25. Testing normality: sktest, ladder, gladder**

```
clear
se obs 150
se seed 1234
g z=rnormal(0,1)\tilde{g} x=0.1+round(4*uniform()) in 1/50
replace x = abs(exp(rnormal(0.8, 1.2))) if x ==.
*in versions >13, you'll need to add version 12.0 at the beginning
```

```
clear
se obs 150
se seed 1234
g a=ceil(10*uniform())
g b=rnormal(20,4)
\bar{g} x=a+b+abs(exp(rnormal(0.1,1)))
```
### **26. Comparing proportions: chi2, exact**

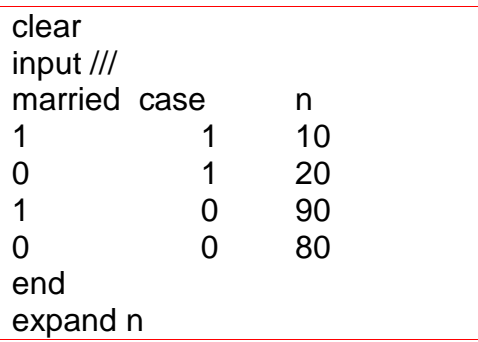

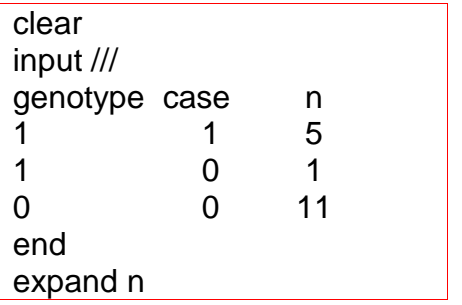

## **27. Categorical variables, epidemiologic analyses: cs**

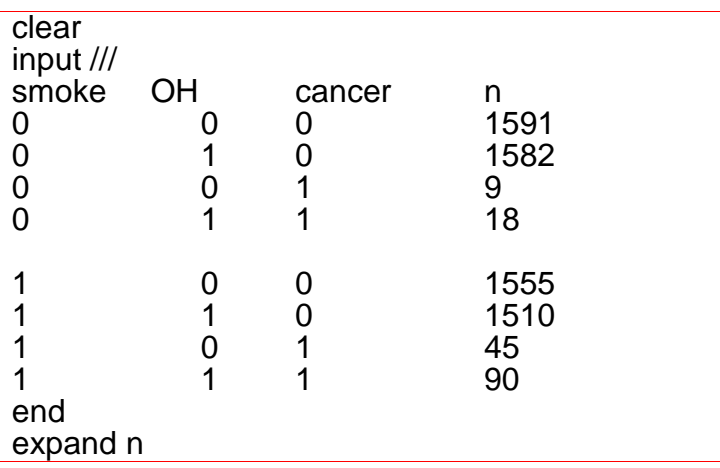

### **28. Case-control studies, matched case-control: cc mcc**

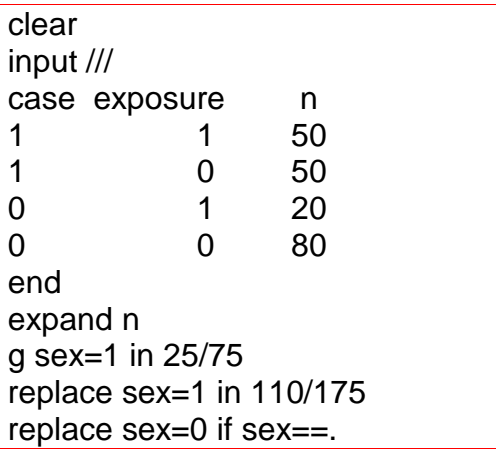

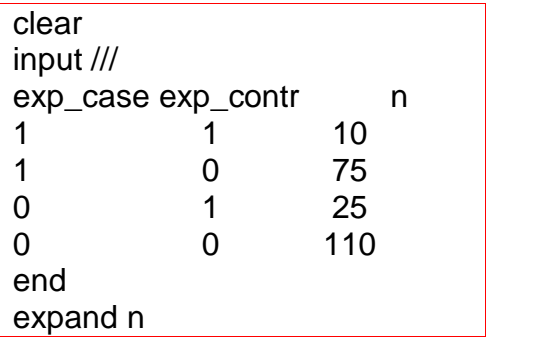

#### **29. Comparison between two means: ttest sdtest**

clear version 12.0 set obs 300 g group=\_n>120 set seed 1234 g bmi=rnormal(25,4) in 1/120 replace bmi=rnormal(24,4) in 121/300

version 12 set seed 1234  $g$  e=rnormal $(0,2)$ g bmi\_2yr=bmi+0.25+e

#### **30. Non-parametric tests: ranksum signrank**

clear version 12 set obs 300 g group=\_n>120 set seed 1234 g bmi=rnormal(25,4) in 1/120 replace bmi=rnormal(24,4) in 121/300

version 12 set seed 1234  $g$  e=rnormal $(0,2)$ g bmi\_2yr=bmi+0.25+e

#### **31. Comparison between >2 means: oneway kwallis**

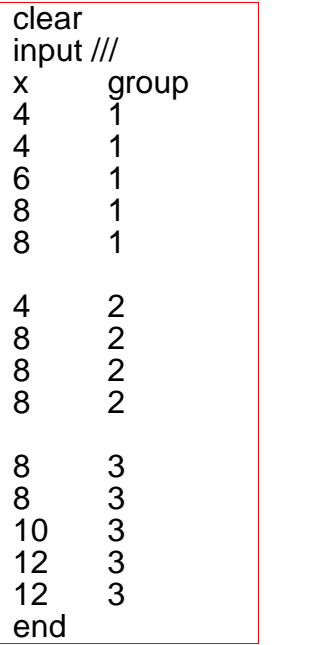

## **32. Simple linear regression: regress**

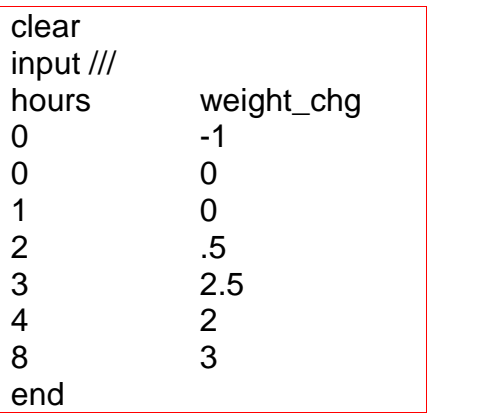

## **35. Multiple regression, dummy variables**

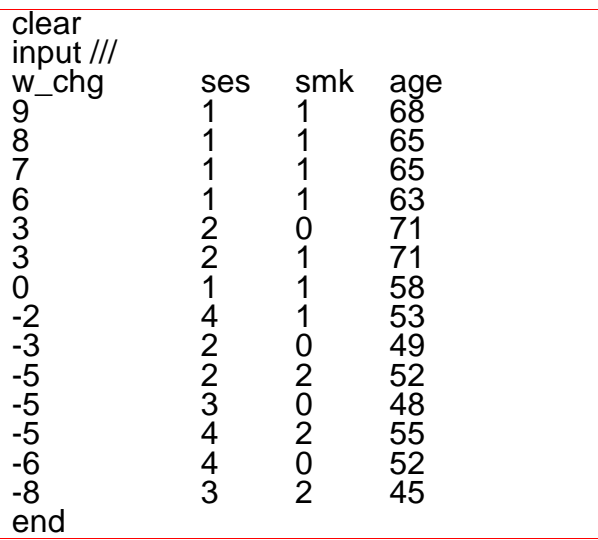

## **36. Factorial anova, repeated measures anova**

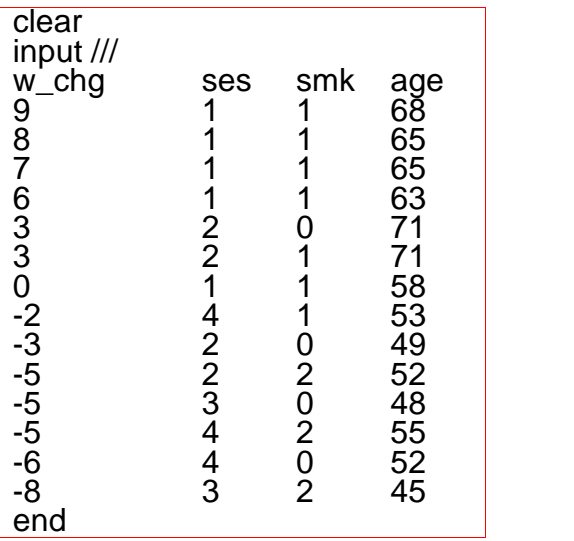

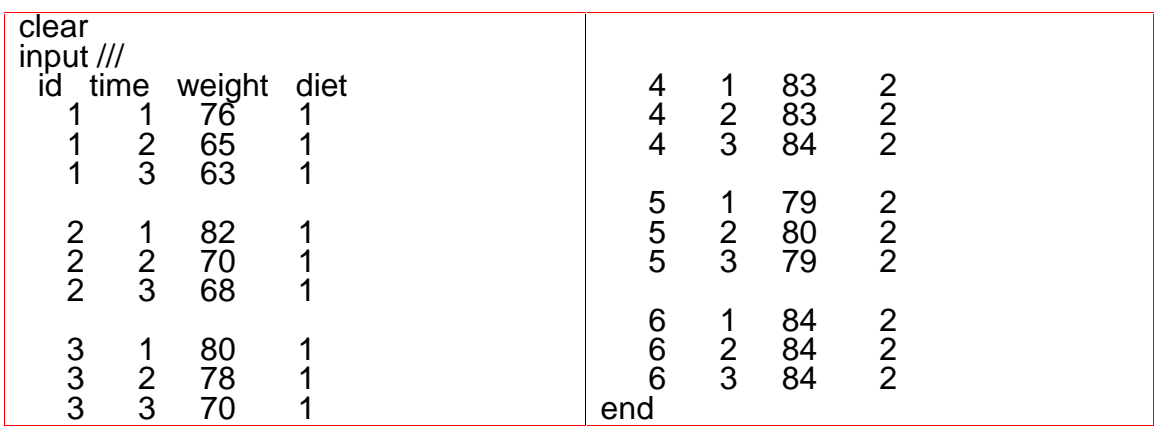

## **37. ANCOVA:** margins marginsplot

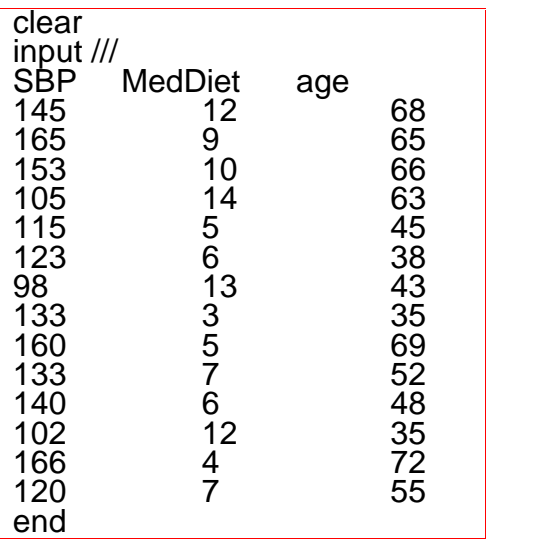

# **38. Transforming columns/rows:** reshape

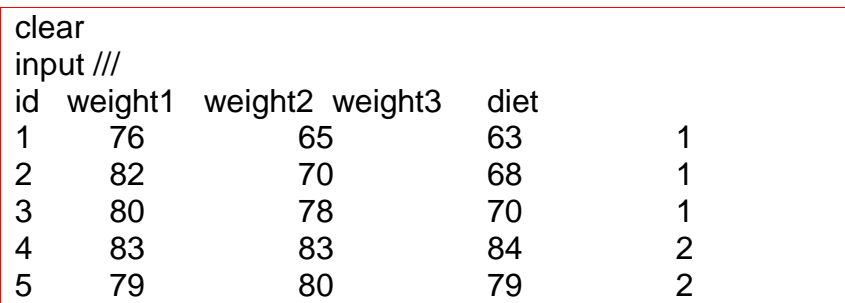

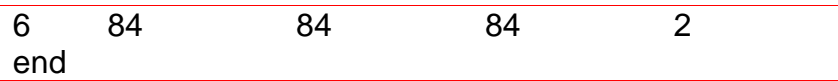

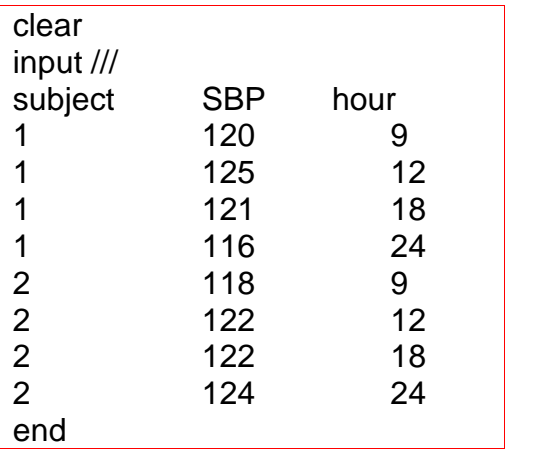

## **39. Protecting your data:** preserve restore

**clear** sysuse citytemp4.dta

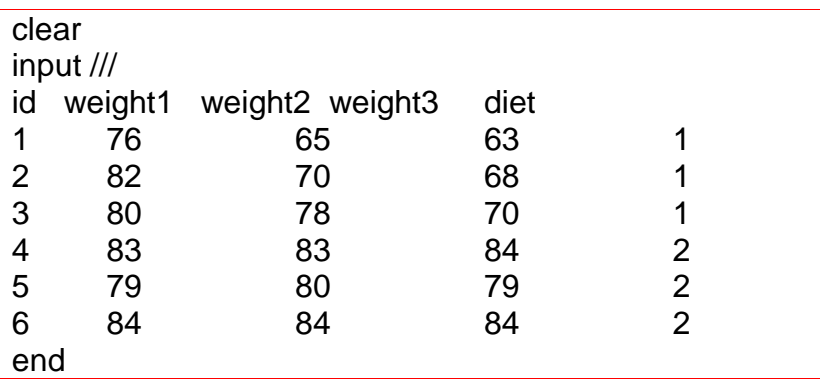

## **41. Logistic regression:** logistic logit

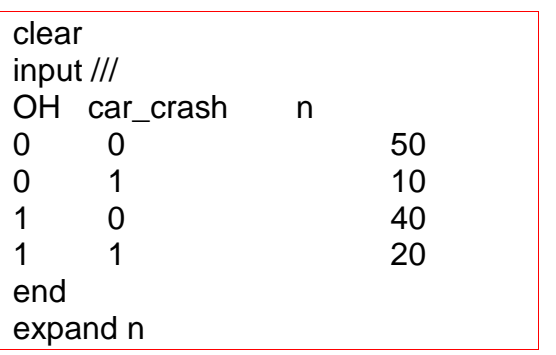

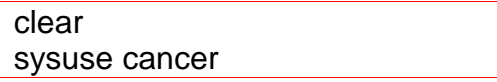

#### **42. ROC curves:** roctab roccomp

clear sysuse cancer quietly logistic died i.drug age predict p\_death

clear sysuse cancer quietly logistic died age predict p\_death1 quietly logistic died i.drug age predict p\_death2

#### **44. Kaplan-Meier curves:** stset sts graph

clear sysuse cancer

### **44. Confounding and interaction:** est store lrtest

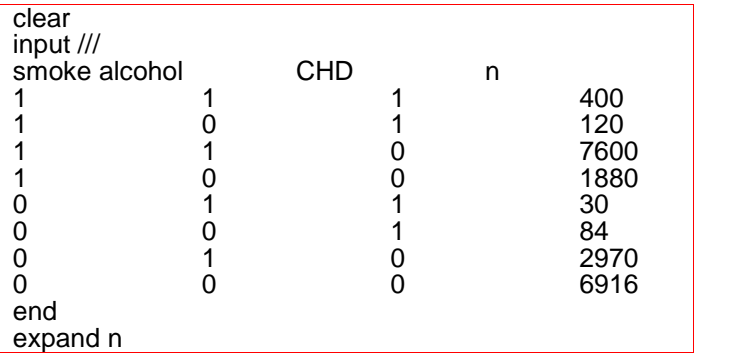

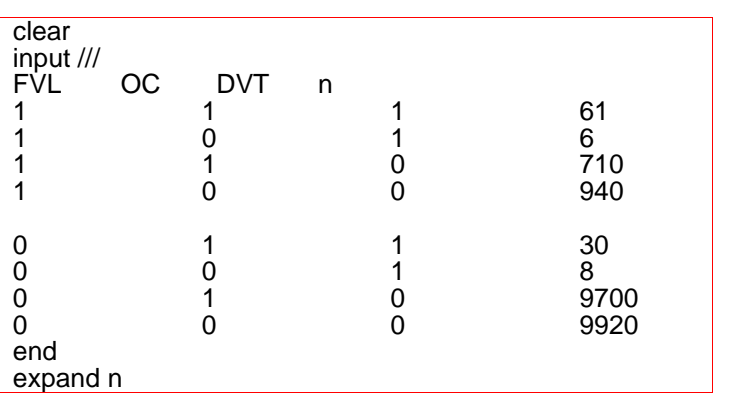

## **45. Loops:** foreach

clear

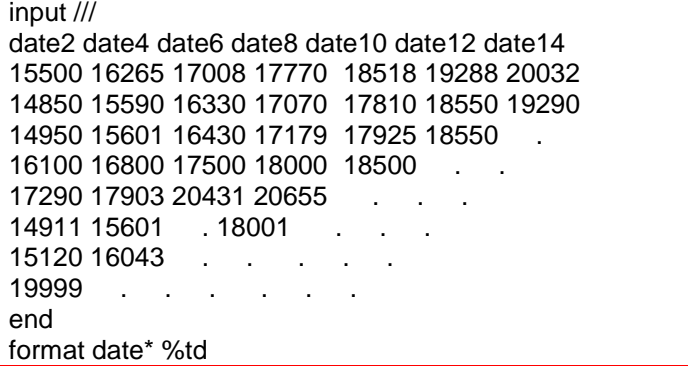